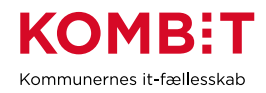

## **K23 Opsæt kommunens standardvisning af SAPA Overblik**

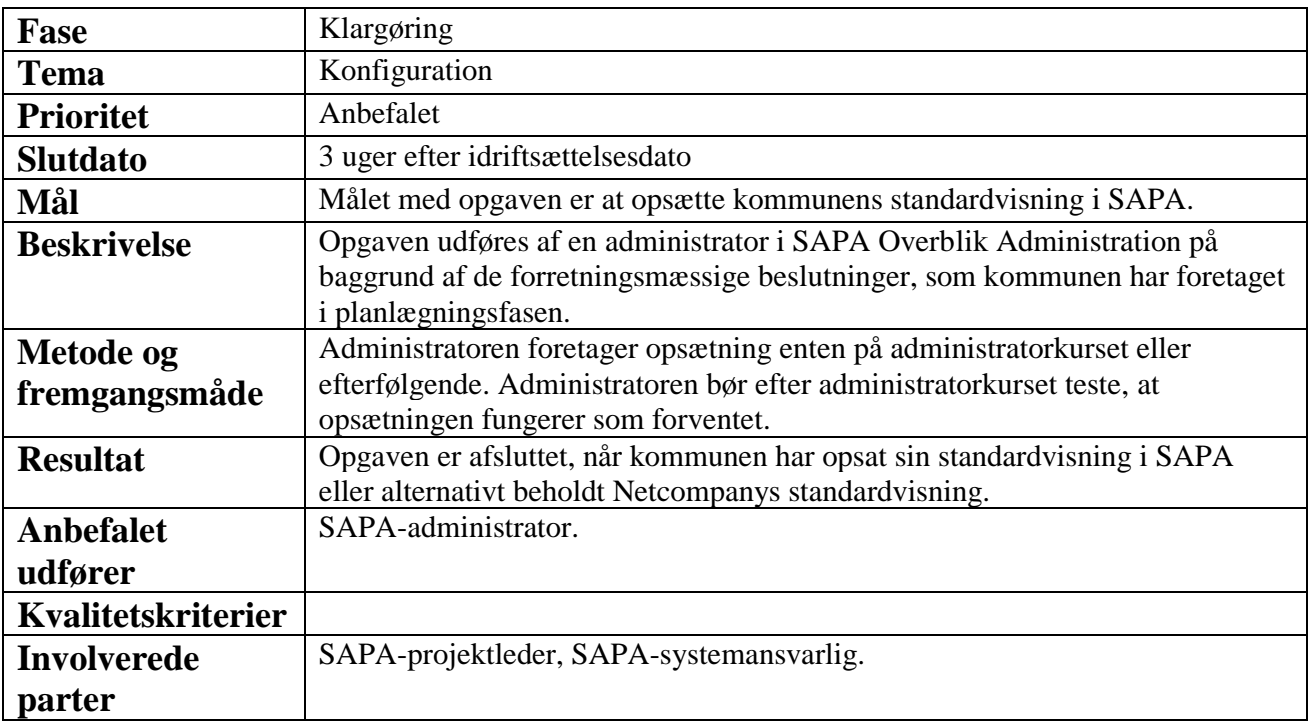